## **Vorlage Broschüren**

## **These - Klebebindung**

**Größe: 17 x 24 cm**<br>Sie dürfen diese Vorlage als extra Ebene bei Ihrem Layoutprogramm<br>verwenden. Vergessen Sie bitte nicht, unsere Vorlage unsichtbar zu<br>machen oder zu löschen bevor Sie Ihre fertiges PDF oder High<br>Resoluti

**Fertige Größe: 17 x 24 cm**

Dies ist die fertige Größe der Seite.

**Format zum Hochladen: 17,6 x 24,6 cm** Fertige Größe inklusive Beschnitt an allen Seiten. Diese Verfallszone

muss von freigehalten werden Texten und Bildern frei<br>gehalten werden. Hintergrundbilder können sich in diese<br>Zone erstrecken. Dies gewährleistet ein ordentliches Ergebnis,<br>ohne unten einen weißen Rand zu erzeugen.

<mark>Sicherheitsbereich (3 mm)</mark><br>Bleiben Sie mit Ihrem Text und wichtigen Objekten innerhalb<br>der blauen Linie. Dies verhindert, dass sie beim Schneiden der<br>Drucksachen teilweise berücksichtigt werden.

## **ACHTUNG:**

Entfernen Sie diese Ebene aus Ihrem Design und verhindernSie, dass die Linien auf der Broschüren gedruckt werden.

 $\overline{\mathbf{t}}$ 

**MPF** assum Star in the New Design lement in Konfuse Clumbation and in Auto School School School School School School School School School School School School School School School School School School School School School

• Liefern Sie Ihre Datei ohne Schnittmarken und Druckmarken.

- Listens Se 10 bate inster Anaahl der bestellten Seiten in der gewürschten Reihenflage.<br>19 ster Seiten diese Date in der der Seitens Schelle in Dann das Layout, das auf der Innensein der Titelseite erscheinen soll (Seite

**Bitte beachten Sie: Jede Seite hat das Bild der gegenüberliegenden Seite am hinteren Rand.**

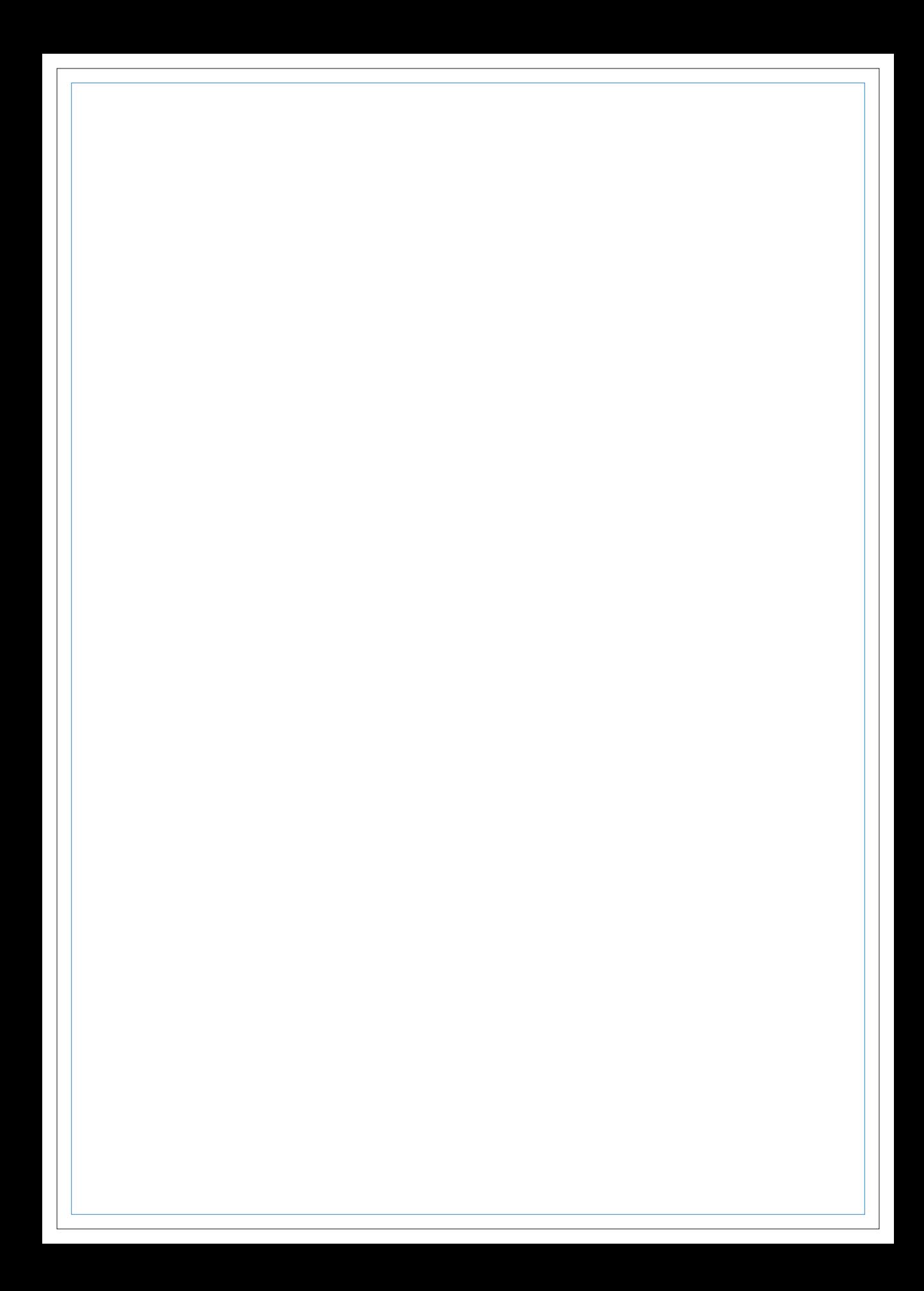

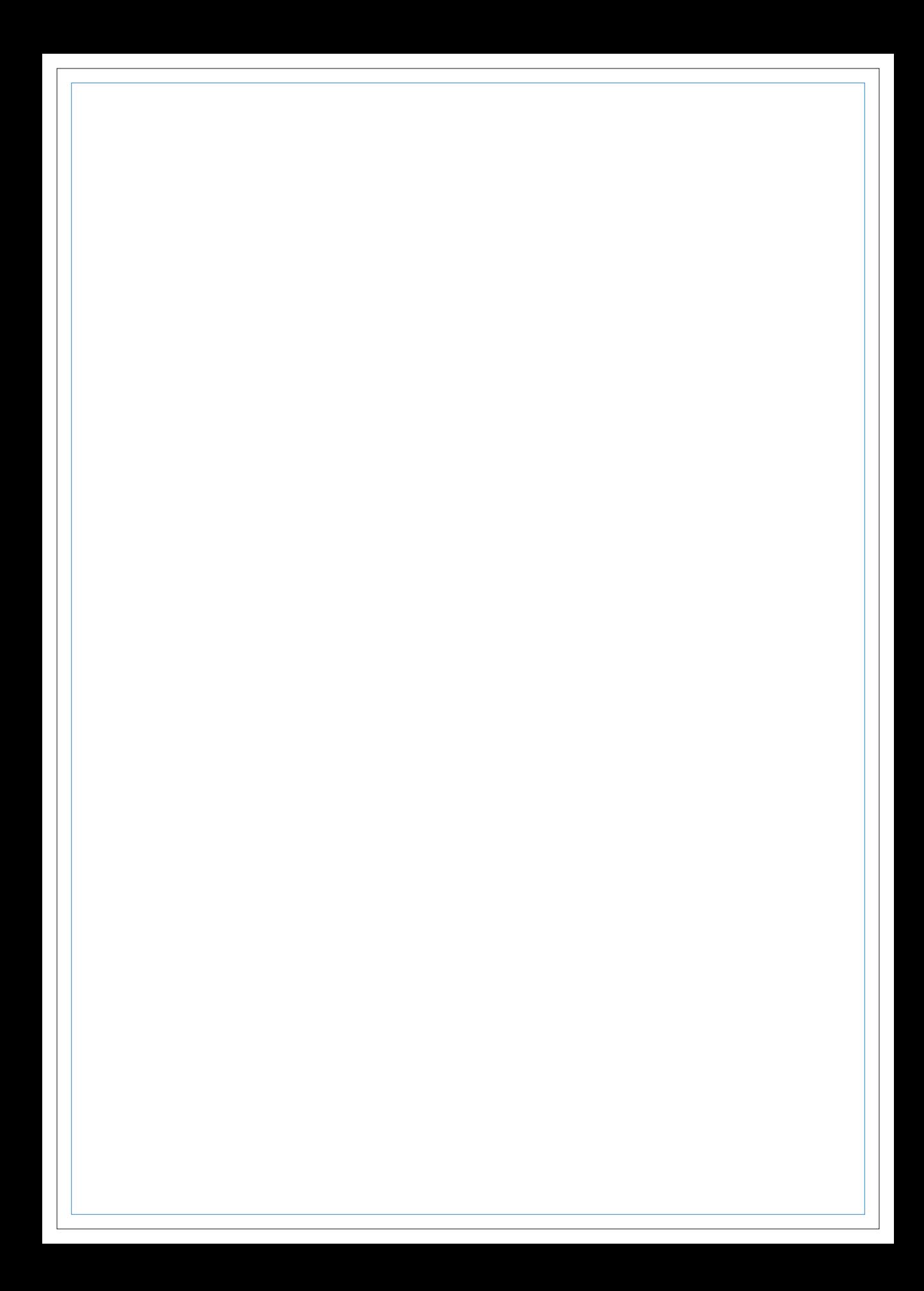

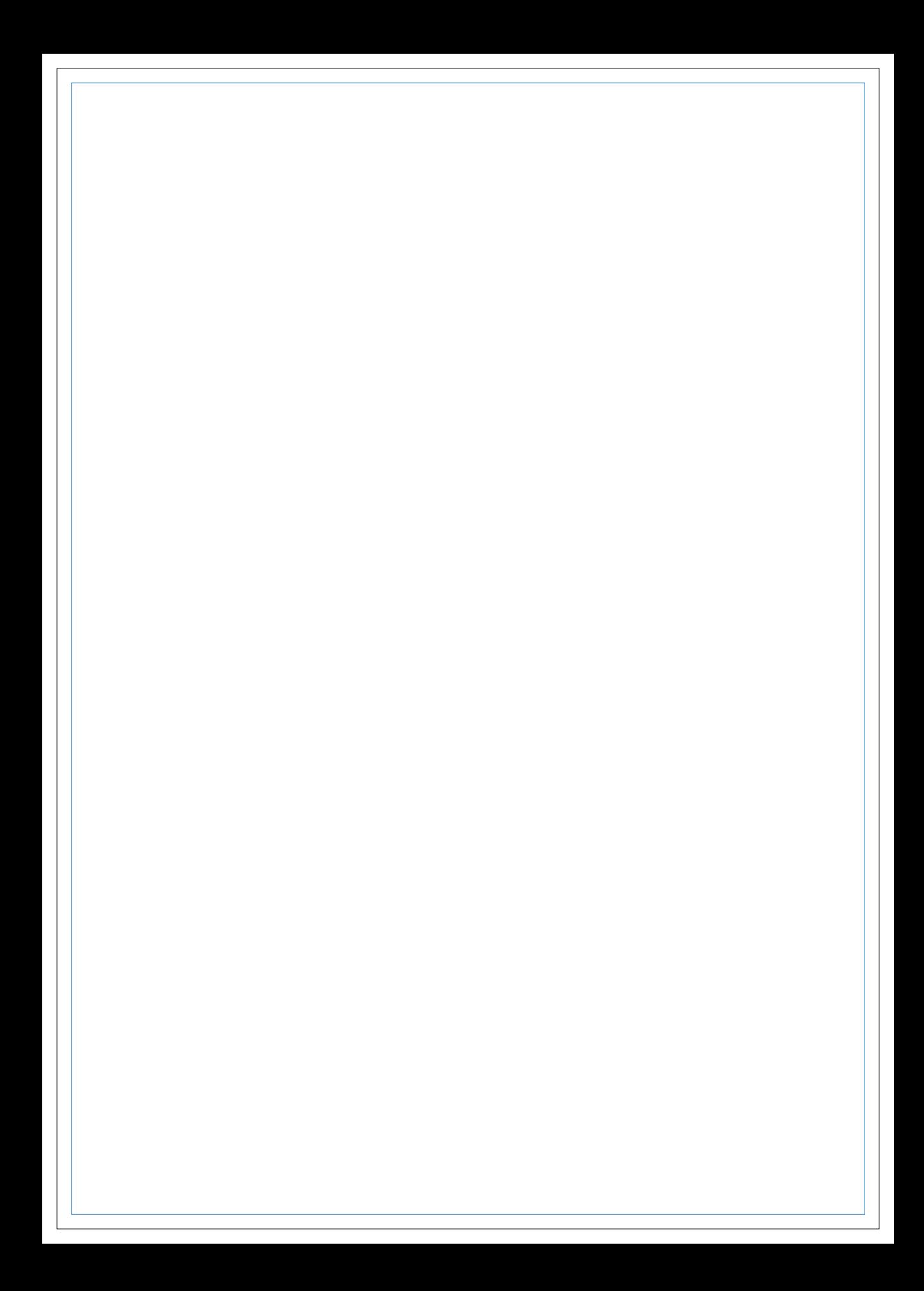

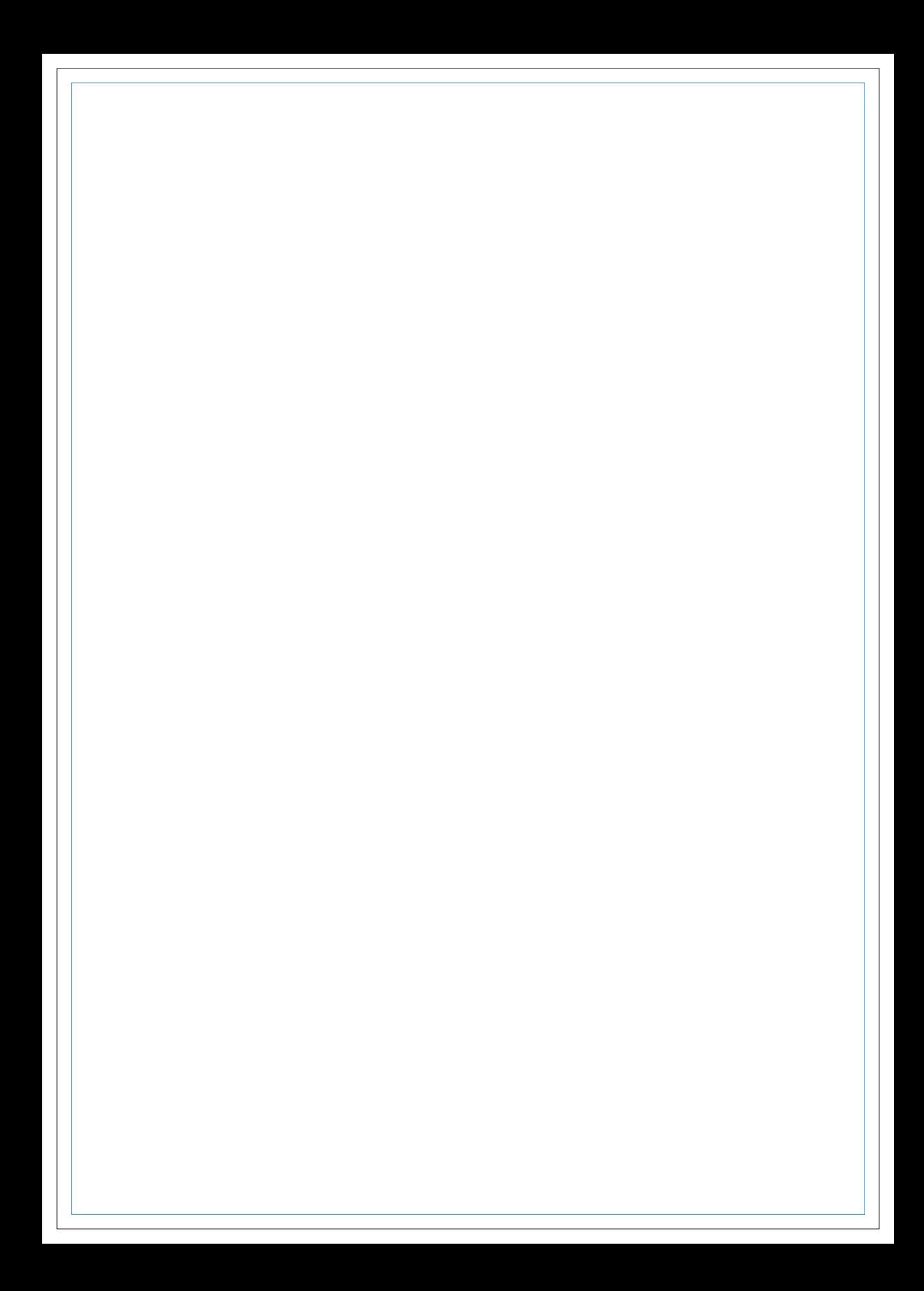

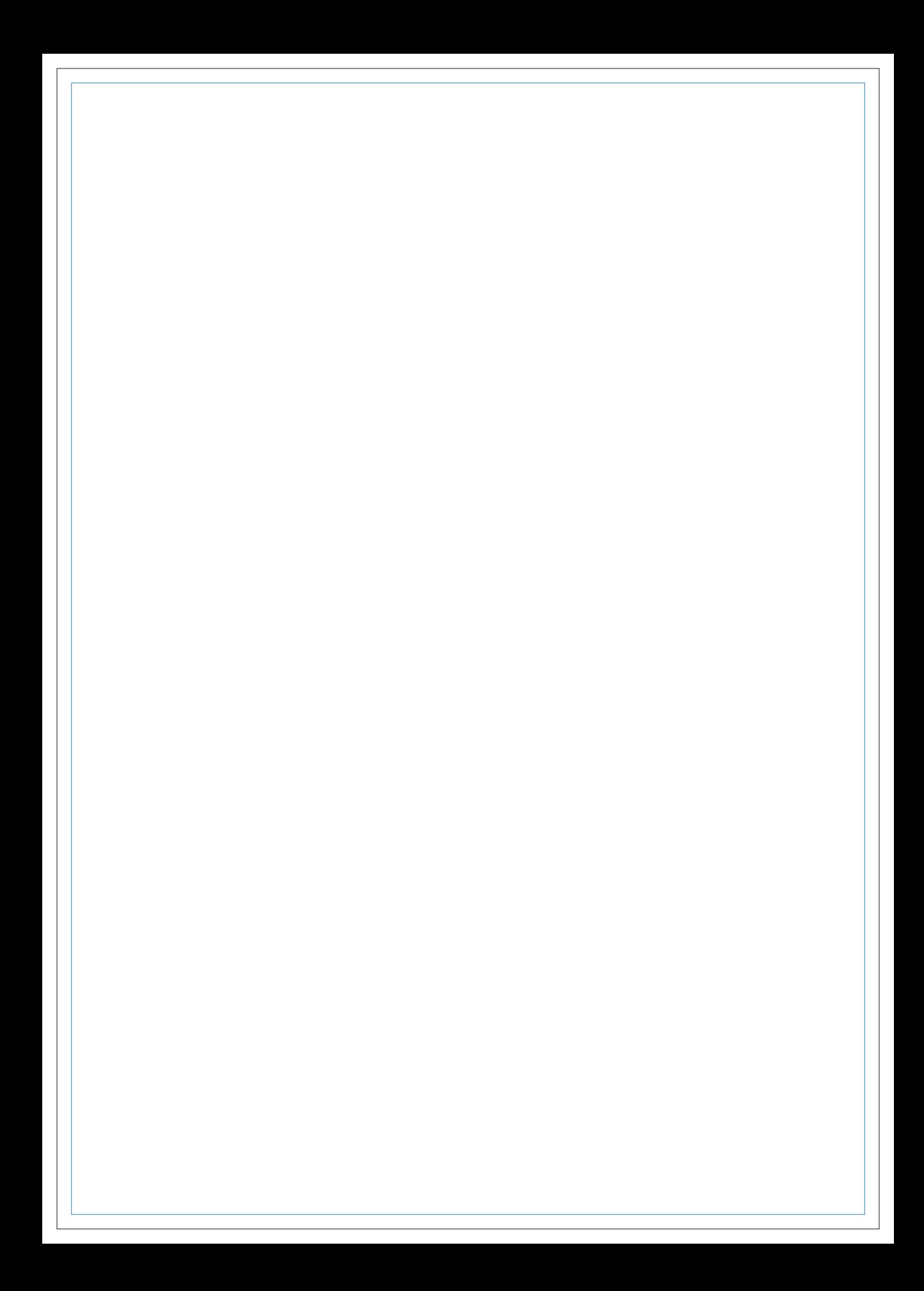

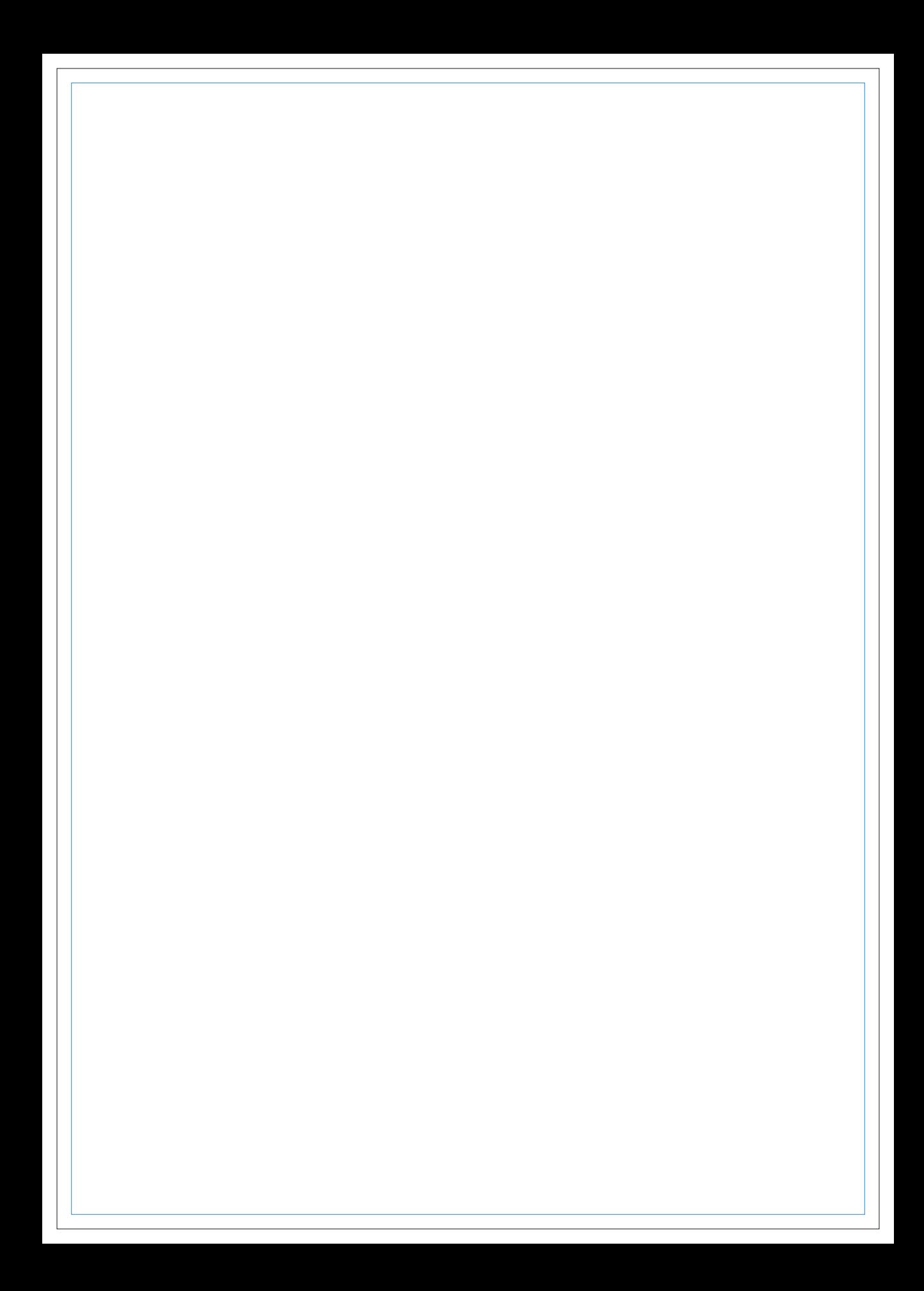

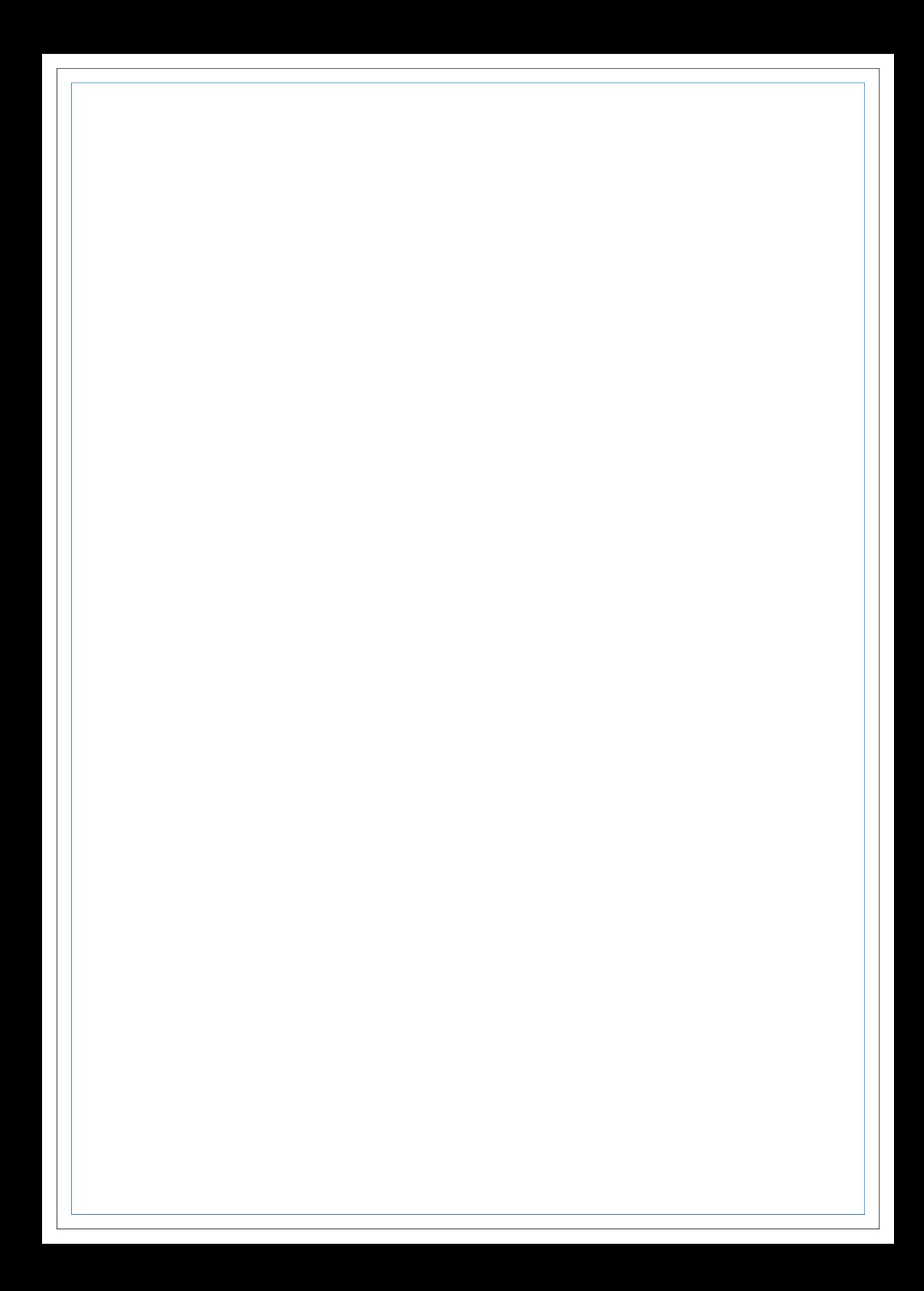